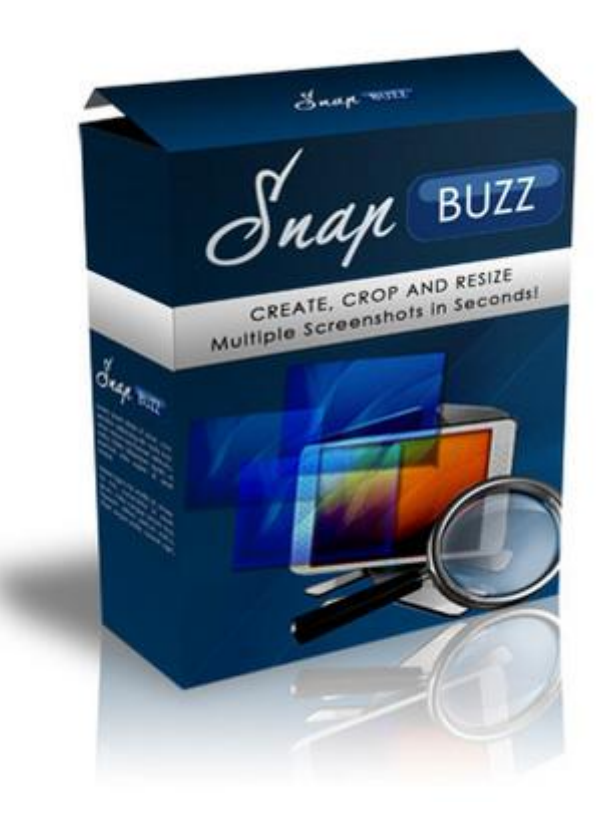

**Edit Multiple Screenshots Software**

## [DOWNLOAD HERE](http://downloadpdfs.net/getfile.php?prd=18465868)

Introducing: SNAP BUZZ Heres What T[his Screen Capture Tool D](http://downloadpdfs.net/getfile.php?prd=18465868)oes: - Add multiple URLs into the snap section to snap multiple sites in an instant! - Customize the browser width, height as well as dimensions of the screen capture or thumbnail saved so you save on time spent on editing it! - Select the format you want to export the screen capture as No need to rely on photo editing software! - Import and export a list of URLs without having to spend time keying URLs one by one - Specify where you want your images to be exported to automatically to better manage your image files! - Automatically create screenshots, thumbnail Get your Copy Now!!

## DOWNLOAD HERE

Similar manuals: Edit Multiple Screenshots Software [Snap Buzz MRR!](http://downloadpdfs.net/getfile.php?prd=18465868)

\*HOT!\* Snap Buzz

[Snap Buzz](http://downloadpdfs.net/getfile.php?prd=91119106)

**[Snap Buzz](http://downloadpdfs.net/getfile.php?prd=91678834)** 

[Snap Buzz](http://downloadpdfs.net/getfile.php?prd=96046247)

[Amazing S](http://downloadpdfs.net/getfile.php?prd=98129397)nap Buzz With Rebrander

[Snap Buzz](http://downloadpdfs.net/getfile.php?prd=101744806) PLR

[Snap BUZZ](http://downloadpdfs.net/getfile.php?prd=131958862)